# Package 'fdaSP'

October 5, 2023

Type Package

Title Sparse Functional Data Analysis Methods

Version 1.1.1

Date 2023-09-12

Author Mauro Bernardi [aut, cre], Marco Stefanucci [aut], Antonio Canale [ctb]

Maintainer Mauro Bernardi <mauro.bernardi@unipd.it>

Description Provides algorithms to fit linear regression models under several popular penalization techniques and functional linear regression models based on Majorizing-Minimizing (MM) and Alternating Direction Method of Multipliers (ADMM) techniques. See Boyd et al  $(2010)$  [<doi:10.1561/2200000016>](https://doi.org/10.1561/2200000016) for complete introduction to the method.

License GPL  $(>= 3)$ 

Suggests RColorBrewer, gglasso, glmnet, latex2exp, utils

Imports Rcpp, Rdpack, grDevices, graphics, stats, parallel, doParallel, foreach, splines, ks, pracma

LinkingTo Rcpp, RcppArmadillo

Encoding UTF-8

RoxygenNote 7.2.3.9000

RdMacros Rdpack

NeedsCompilation yes

Repository CRAN

Date/Publication 2023-10-05 18:00:02 UTC

# R topics documented:

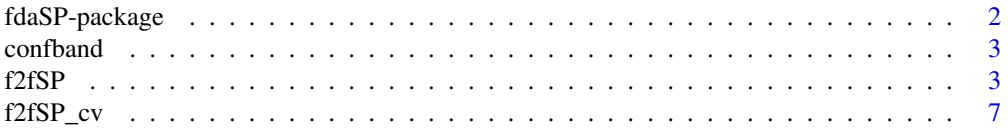

<span id="page-1-0"></span>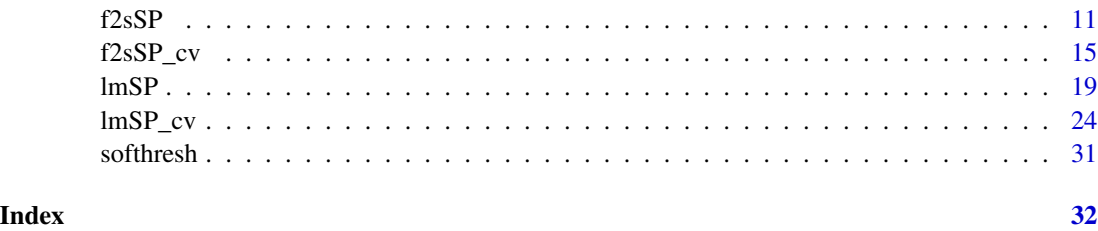

fdaSP-package *Sparse Functional Data Analysis Methods*

# Description

Provides algorithms to fit linear regression models under several popular penalization techniques and functional linear regression models based on Majorizing-Minimizing (MM) and Alternating Direction Method of Multipliers (ADMM) techniques. See Boyd et al (2010) <doi:10.1561/2200000016> for complete introduction to the method.

#### Package Content

Index of help topics:

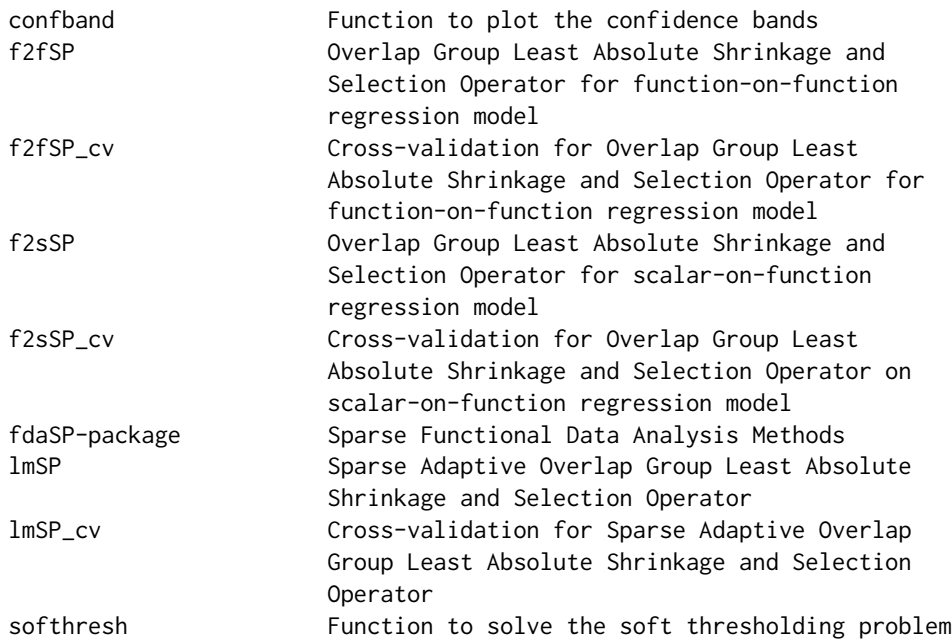

#### Maintainer

Mauro Bernardi <mauro.bernardi@unipd.it>

#### <span id="page-2-0"></span>confband 3

#### Author(s)

Mauro Bernardi [aut, cre], Marco Stefanucci [aut], Antonio Canale [ctb]

confband *Function to plot the confidence bands*

#### Description

Function to plot the confidence bands

#### Usage

confband(xV, yVmin, yVmax)

#### Arguments

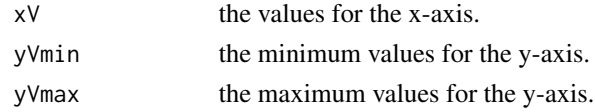

#### Value

a polygon.

f2fSP *Overlap Group Least Absolute Shrinkage and Selection Operator for function-on-function regression model*

#### Description

Overlap Group-LASSO for function-on-function regression model solves the following optimization problem

$$
\min_{\psi} \frac{1}{2} \sum_{i=1}^n \int \left( y_i(s) - \int x_i(t) \psi(t, s) dt \right)^2 ds + \lambda \sum_{g=1}^G \|S_g T \psi\|_2
$$

to obtain a sparse coefficient vector  $\psi = \text{vec}(\Psi) \in \mathbb{R}^{ML}$  for the functional penalized predictor  $x(t)$ , where the coefficient matrix  $\Psi \in \mathbb{R}^{M \times L}$ , the regression function  $\psi(t,s) = \varphi(t) \Psi(\theta(s), \varphi(t))$ and  $\theta(s)$  are two B-splines bases of order d and dimension M and L, respectively. For each group g, each row of the matrix  $S_g \in \mathbb{R}^{d \times ML}$  has non-zero entries only for those bases belonging to that group. These values are provided by the arguments groups and group\_weights (see below). Each basis function belongs to more than one group. The diagonal matrix  $T \in \mathbb{R}^{ML \times ML}$  contains the basis-specific weights. These values are provided by the argument var\_weights (see below). The regularization path is computed for the overlap group-LASSO penalty at a grid of values for the regularization parameter  $\lambda$  using the alternating direction method of multipliers (ADMM). See Boyd et al. (2011) and Lin et al. (2022) for details on the ADMM method.

# Usage

```
f2fSP(
  mY,
  mX,
  L,
  M,
  group_weights = NULL,
  var_weights = NULL,
  standardize.data = TRUE,
  splOrd = 4,lambda = NULL,lambda.min.ratio = NULL,
  nlambda = 30,
  overall.group = FALSE,
  control = list()\mathcal{L}
```
# Arguments

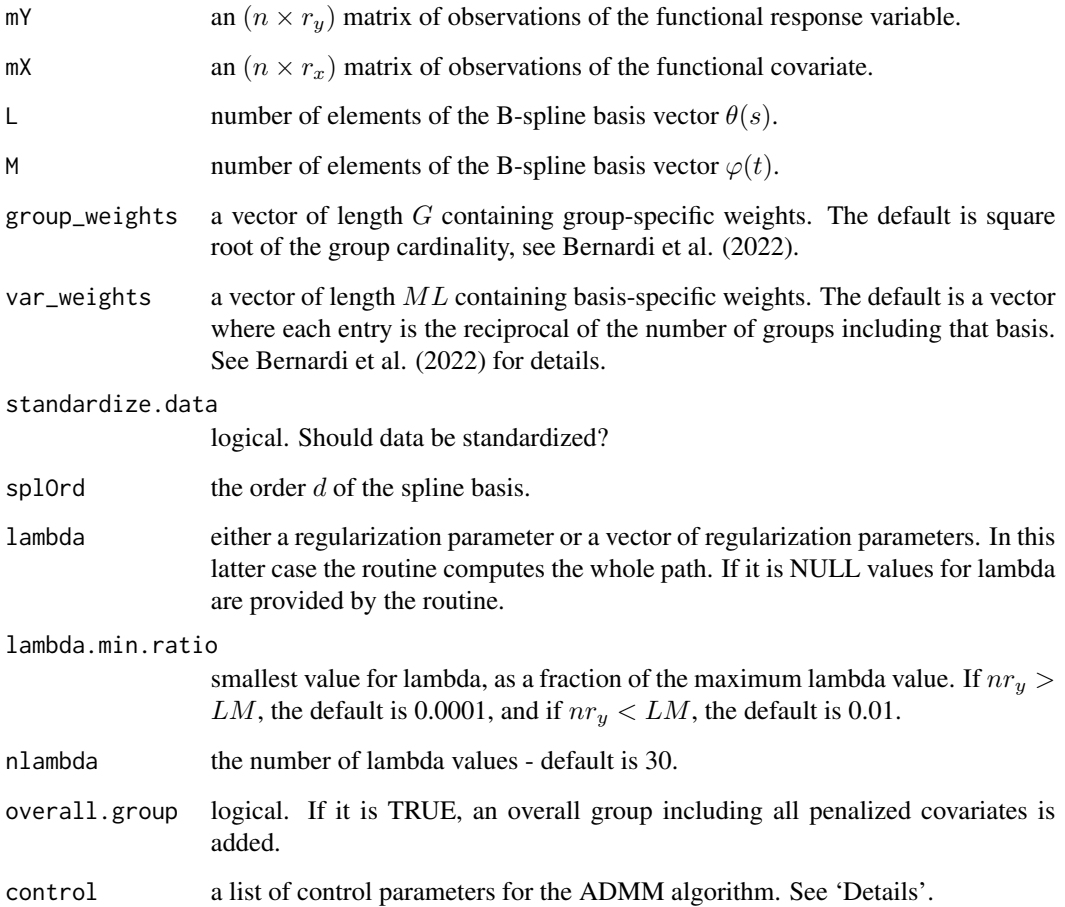

#### Value

A named list containing

sp.coefficients an  $(M \times L)$  solution matrix for the parameters  $\Psi$ , which corresponds to the minimum in-sample MSE.

sp.coef.path an  $(n_{\lambda} \times M \times L)$  array of estimated  $\Psi$  coefficients for each lambda.

sp.fun an  $(r_x \times r_y)$  matrix providing the estimated functional coefficient for  $\psi(t, s)$ .

sp.fun.path an  $(n_\lambda \times r_x \times r_y)$  array providing the estimated functional coefficients for  $\psi(t, s)$  for each lambda.

lambda sequence of lambda.

lambda.min value of lambda that attains the minimum in-sample MSE.

mse in-sample mean squared error.

min.mse minimum value of the in-sample MSE for the sequence of lambda.

convergence logical. 1 denotes achieved convergence.

elapsedTime elapsed time in seconds.

iternum number of iterations.

When you run the algorithm, output returns not only the solution, but also the iteration history recording following fields over iterates,

objval objective function value.

**r\_norm** norm of primal residual.

s norm norm of dual residual.

eps\_pri feasibility tolerance for primal feasibility condition.

eps\_dual feasibility tolerance for dual feasibility condition.

Iteration stops when both r\_norm and s\_norm values become smaller than eps\_pri and eps\_dual, respectively.

#### Details

The control argument is a list that can supply any of the following components:

adaptation logical. If it is TRUE, ADMM with adaptation is performed. The default value is TRUE. See Boyd et al. (2011) for details.

rho an augmented Lagrangian parameter. The default value is 1.

- tau.ada an adaptation parameter greater than one. Only needed if adaptation = TRUE. The default value is 2. See Boyd et al. (2011) and Lin et al. (2022) for details.
- mu.ada an adaptation parameter greater than one. Only needed if adaptation = TRUE. The default value is 10. See Boyd et al. (2011) and Lin et al. (2022) for details.

abstol absolute tolerance stopping criterion. The default value is sqrt(sqrt(.Machine\$double.eps)).

reltol relative tolerance stopping criterion. The default value is sqrt(.Machine\$double.eps).

maxit maximum number of iterations. The default value is 100.

print.out logical. If it is TRUE, a message about the procedure is printed. The default value is TRUE.

#### References

Bernardi M, Canale A, Stefanucci M (2022). "Locally Sparse Function-on-Function Regression." *Journal of Computational and Graphical Statistics*, 0(0), 1-15. [doi:10.1080/10618600.2022.2130926,](https://doi.org/10.1080/10618600.2022.2130926) https://doi.org/10.1080/10618600.2022.2130926.

Boyd S, Parikh N, Chu E, Peleato B, Eckstein J (2011). "Distributed Optimization and Statistical Learning via the Alternating Direction Method of Multipliers." *Foundations and Trends® in Machine Learning*, 3(1), 1-122. ISSN 1935-8237, [doi:10.1561/2200000016,](https://doi.org/10.1561/2200000016) [http://dx.doi.org/](http://dx.doi.org/10.1561/2200000016) [10.1561/2200000016](http://dx.doi.org/10.1561/2200000016).

Jenatton R, Audibert J, Bach F (2011). "Structured variable selection with sparsity-inducing norms." *J. Mach. Learn. Res.*, 12, 2777–2824. ISSN 1532-4435.

Lin Z, Li H, Fang C (2022). *Alternating direction method of multipliers for machine learning*. Springer, Singapore. ISBN 978-981-16-9839-2; 978-981-16-9840-8, [doi:10.1007/9789811698408,](https://doi.org/10.1007/978-981-16-9840-8) With forewords by Zongben Xu and Zhi-Quan Luo.

#### Examples

```
## generate sample data
set.seed(4321)
s < -seq(0, 1, length.out = 100)t < -seq(0, 1, length.out = 100)p1 < -5p2 < -6r <- 10
n <- 50
beta_basis1 <- splines::bs(s, df = p1, intercept = TRUE) # first basis for beta
beta_basis2 <- splines::bs(s, df = p2, intercept = TRUE) # second basis for beta
data_basis <- splines::bs(s, df = r, intercept = TRUE) # basis for X
x_0 <- apply(matrix(rnorm(p1 * p2, sd = 1), p1, p2), 1,
              fdaSP::softhresh, 1.5) # regression coefficients
x_fun <- beta_basis2 %*% x_0 %*% t(beta_basis1)
fun_data <- matrix(rnorm(n*r), n, r) %*% t(data_basis)
b \leq fun_data %*% x_fun + rnorm(n * 100, sd = sd(fun_data %*% x_fun )/3)
## set the hyper-parameters
maxit <- 1000
rho_adaptation <- FALSE
rho <- 1
reltol <- 1e-5
abstol <- 1e-5
## fit functional regression model
mod \le f2fSP(mY = b, mX = fun_data, L = p1, M = p2,
          group_weights = NULL, var_weights = NULL, standardize.data = FALSE, splOrd = 4,
            lambda = NULL, nlambda = 30, lambda.min.ratio = NULL,
            control = list("abstol" = abstol",
```

```
"reltol" = reltol,
                             "maxit" = maxit,"adaptation" = rho_adaptation,
                            rho = rho,
             "print.out" = FALSE))
mycol <- function (n) {
palette <- colorRampPalette(RColorBrewer::brewer.pal(11, "Spectral"))
palette(n)
}
cols <- mycol(1000)
oldpar \leq par(mfrow = c(1, 2))
image(x_0, col = cols)image(mod$sp.coefficients, col = cols)
par(oldpar)
oldpar \leq par(mfrow = c(1, 2))
image(x_fun, col = cols)
contour(x_fun, add = TRUE)image(beta_basis2 %*% mod$sp.coefficients %*% t(beta_basis1), col = cols)
contour(beta_basis2 %*% mod$sp.coefficients %*% t(beta_basis1), add = TRUE)
par(oldpar)
```
f2fSP\_cv *Cross-validation for Overlap Group Least Absolute Shrinkage and Selection Operator for function-on-function regression model*

#### Description

Overlap Group-LASSO for function-on-function regression model solves the following optimization problem

$$
\min_{\psi} \frac{1}{2} \sum_{i=1}^n \int \left( y_i(s) - \int x_i(t) \psi(t,s) dt \right)^2 ds + \lambda \sum_{g=1}^G \|S_g T \psi\|_2
$$

to obtain a sparse coefficient vector  $\psi = \text{vec}(\Psi) \in \mathbb{R}^{ML}$  for the functional penalized predictor  $x(t)$ , where the coefficient matrix  $\Psi \in \mathbb{R}^{M \times L}$ , the regression function  $\psi(t,s) = \varphi(t) \Psi(\theta(s), \varphi(t))$ and  $\theta(s)$  are two B-splines bases of order d and dimension M and L, respectively. For each group g, each row of the matrix  $S_g \in \mathbb{R}^{d \times ML}$  has non-zero entries only for those bases belonging to that group. These values are provided by the arguments groups and group\_weights (see below). Each basis function belongs to more than one group. The diagonal matrix  $T \in \mathbb{R}^{ML \times ML}$  contains the basis-specific weights. These values are provided by the argument var\_weights (see below). The regularization path is computed for the overlap group-LASSO penalty at a grid of values for the regularization parameter  $\lambda$  using the alternating direction method of multipliers (ADMM). See Boyd et al. (2011) and Lin et al. (2022) for details on the ADMM method.

### Usage

```
f2fSP_cv(
 mY,
 mX,
 L,
 M,
 group_weights = NULL,
 var_weights = NULL,
  standardize.data = FALSE,
  splOrd = 4,lambda = NULL,
  lambda.min.ratio = NULL,
 nlambda = NULL,
 cv.fold = 5,
 overall.group = FALSE,
 control = list())
```
# Arguments

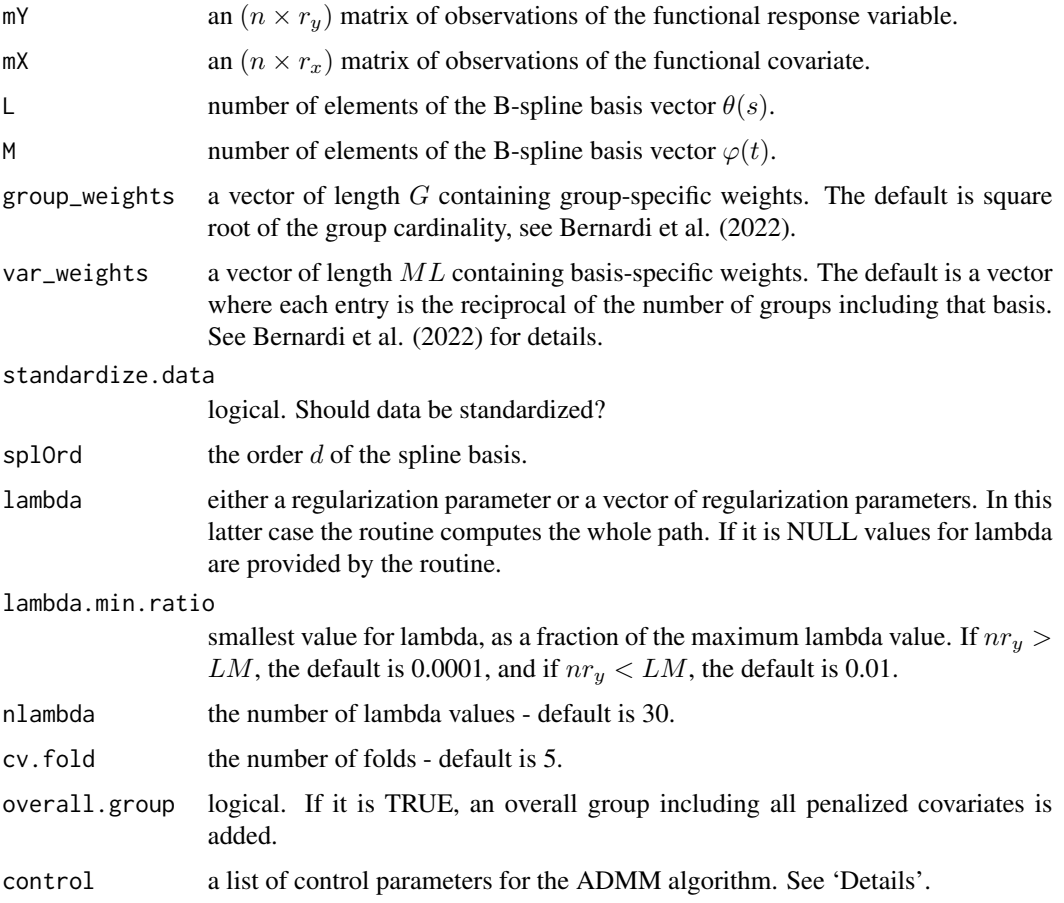

#### $f2fSP\_cv$  9

#### Value

A named list containing

- sp.coefficients an  $(M \times L)$  solution matrix for the parameters  $\Psi$ , which corresponds to the minimum cross-validated MSE.
- sp.fun an  $(r_x \times r_y)$  matrix providing the estimated functional coefficient for  $\psi(t, s)$  corresponding to the minimum cross-validated MSE.

lambda sequence of lambda.

lambda.min value of lambda that attains the cross-validated minimum mean squared error.

indi.min.mse index of the lambda sequence corresponding to lambda.min.

mse cross-validated mean squared error.

min.mse minimum value of the cross-validated MSE for the sequence of lambda.

mse.sd standard deviation of the cross-validated mean squared error.

convergence logical. 1 denotes achieved convergence.

elapsedTime elapsed time in seconds.

**iternum** number of iterations.

Iteration stops when both r\_norm and s\_norm values become smaller than eps\_pri and eps\_dual, respectively.

#### Details

The control argument is a list that can supply any of the following components:

- adaptation logical. If it is TRUE, ADMM with adaptation is performed. The default value is TRUE. See Boyd et al. (2011) for details.
- rho an augmented Lagrangian parameter. The default value is 1.
- **tau.ada** an adaptation parameter greater than one. Only needed if adaptation = TRUE. The default value is 2. See Boyd et al. (2011) and Lin et al. (2022) for details.
- mu.ada an adaptation parameter greater than one. Only needed if adaptation = TRUE. The default value is 10. See Boyd et al. (2011) and Lin et al. (2022) for details.
- abstol absolute tolerance stopping criterion. The default value is sqrt(sqrt(.Machine\$double.eps)).
- reltol relative tolerance stopping criterion. The default value is sqrt(.Machine\$double.eps).
- maxit maximum number of iterations. The default value is 100.
- print.out logical. If it is TRUE, a message about the procedure is printed. The default value is TRUE.

#### References

Bernardi M, Canale A, Stefanucci M (2022). "Locally Sparse Function-on-Function Regression." *Journal of Computational and Graphical Statistics*, 0(0), 1-15. [doi:10.1080/10618600.2022.2130926,](https://doi.org/10.1080/10618600.2022.2130926) https://doi.org/10.1080/10618600.2022.2130926.

Boyd S, Parikh N, Chu E, Peleato B, Eckstein J (2011). "Distributed Optimization and Statistical Learning via the Alternating Direction Method of Multipliers." *Foundations and Trends® in Machine Learning*, 3(1), 1-122. ISSN 1935-8237, [doi:10.1561/2200000016,](https://doi.org/10.1561/2200000016) [http://dx.doi.org/](http://dx.doi.org/10.1561/2200000016) [10.1561/2200000016](http://dx.doi.org/10.1561/2200000016).

Jenatton R, Audibert J, Bach F (2011). "Structured variable selection with sparsity-inducing norms." *J. Mach. Learn. Res.*, 12, 2777–2824. ISSN 1532-4435.

Lin Z, Li H, Fang C (2022). *Alternating direction method of multipliers for machine learning*. Springer, Singapore. ISBN 978-981-16-9839-2; 978-981-16-9840-8, [doi:10.1007/9789811698408,](https://doi.org/10.1007/978-981-16-9840-8) With forewords by Zongben Xu and Zhi-Quan Luo.

#### Examples

```
## generate sample data
set.seed(4321)
s < -seq(0, 1, length.out = 100)t \leq -\text{seq}(0, 1, \text{length.out} = 100)p1 < -5p2 < -6r \le -10n <- 50
beta_basis1 <- splines::bs(s, df = p1, intercept = TRUE) # first basis for beta
beta_basis2 <- splines::bs(s, df = p2, intercept = TRUE) # second basis for beta
data_basis \le- splines::bs(s, df = r, intercept = TRUE) # basis for X
x_0 <- apply(matrix(rnorm(p1 * p2, sd = 1), p1, p2), 1,
               fdaSP::softhresh, 1.5) # regression coefficients
x_fun <- beta_basis2 %*% x_0 %*% t(beta_basis1)
fun_data <- matrix(rnorm(n*r), n, r) %*% t(data_basis)
b \leq fun_data %*% x_fun + rnorm(n * 100, sd = sd(fun_data %*% x_fun )/3)
## set the hyper-parameters
maxit <- 1000
rho_adaptation <- FALSE
rho <- 0.01
reltol <- 1e-5
abstol <- 1e-5
## fit functional regression model
mod\_cv \leftarrow f2fSP\_cv(mY = b, mX = fun\_data, L = p1, M = p2,group_weights = NULL, var_weights = NULL,
                  standardize.data = FALSE, splOrd = 4,
                  lambda = NULL, nlambda = 30, cv.fold = 5,
                  lambda.min.ratio = NULL,
                  control = list("abstol" = abstol,
                                 "reltol" = reltol,
                                 "maxit" = maxit,
                                 "adaptation" = rho_adaptation,
```

```
"rho" = rho,
                                   "print.out" = FALSE))
### graphical presentation
plot(log(mod_cv$lambda), mod_cv$mse, type = "l", col = "blue", lwd = 2, bty = "n",
     xlab = latex2exp::TeX("$\\log(\\lambda)$"), ylab = "Prediction Error",
     ylim = range(mod_cv$mse - mod_cv$mse.sd, mod_cv$mse + mod_cv$mse.sd),
     main = "Cross-validated Prediction Error")
fdaSP::confband(xV = log(mod_cv$lambda), yVmin = mod_cv$mse - mod_cv$mse.sd,
                yVmax = mod_cv$mse + mod_cv$mse.sd)
abline(v = log(mod_cv$lambda[which(mod_cv$lambda == mod_cv$lambda.min)]), col = "red", lwd = 1.0)
### comparison with oracle error
mod \leq f2fSP(mY = b, mX = fun_data, L = p1, M = p2,
             group_weights = NULL, var_weights = NULL,
             standardize.data = FALSE, splOrd = 4,
             lambda = NULL, nlambda = 30, lambda.min.ratio = NULL,
             control = list("abstol" = abstol,
                            "reltol" = reltol,
                            "maxit" = maxit,"adaptation" = rho_adaptation,
                            "rho" = rho,
                             "print.out" = FALSE))
err_{mod} < apply(mod$sp.coef.path, 1, function(x) sum((x - x_{0})^2))
plot(log(mod$lambda), err_mod, type = "l", col = "blue", lwd = 2,
     xlab = latex2exp::TeV("$$\lceil\lambda) *"),
     ylab = "Estimation Error", main = "True Estimation Error", bty = "n")
abline(y = log(mod31ambda[which(err_mod == min(err_mod))]), col = "red", lwd = 1.0)abline(v = log(mod_cv$lambda[which(mod_cv$lambda == mod_cv$lambda.min)]),
      col = "red", \text{ lwd} = 1.0, \text{ lty} = 2)
```
f2sSP *Overlap Group Least Absolute Shrinkage and Selection Operator for scalar-on-function regression model*

#### Description

Overlap Group-LASSO for scalar-on-function regression model solves the following optimization problem

$$
\min_{\psi,\gamma} \frac{1}{2} \sum_{i=1}^{n} \left( y_i - \int x_i(t)\psi(t)dt - z_i^{\sf T}\gamma \right)^2 + \lambda \sum_{g=1}^{G} ||S_g T \psi||_2
$$

to obtain a sparse coefficient vector  $\psi \in \mathbb{R}^M$  for the functional penalized predictor  $x(t)$  and a coefficient vector  $\gamma \in \mathbb{R}^q$  for the unpenalized scalar predictors  $z_1, \ldots, z_q$ . The regression function is  $\psi(t) = \varphi(t)^\intercal \psi$  where  $\varphi(t)$  is a B-spline basis of order d and dimension M. For each group g, each row of the matrix  $S_g \in \mathbb{R}^{d \times \tilde{M}}$  has non-zero entries only for those bases belonging to that group. These values are provided by the arguments groups and group\_weights (see below). Each basis function belongs to more than one group. The diagonal matrix  $T \in \mathbb{R}^{M \times M}$  contains the basis-specific weights. These values are provided by the argument var\_weights (see below). The regularization path is computed for the overlap group-LASSO penalty at a grid of values for the regularization parameter  $\lambda$  using the alternating direction method of multipliers (ADMM). See Boyd et al. (2011) and Lin et al. (2022) for details on the ADMM method.

# Usage

```
f2sSP(
 vY,
 mX,
 mZ = NULL,M,
 group_weights = NULL,
 var_weights = NULL,
  standardize.data = TRUE,
  splOrd = 4,lambda = NULL,nlambda = 30,
  lambda.min.ratio = NULL,
  intercept = FALSE,
 overall.group = FALSE,
  control = list()
```
#### Arguments

)

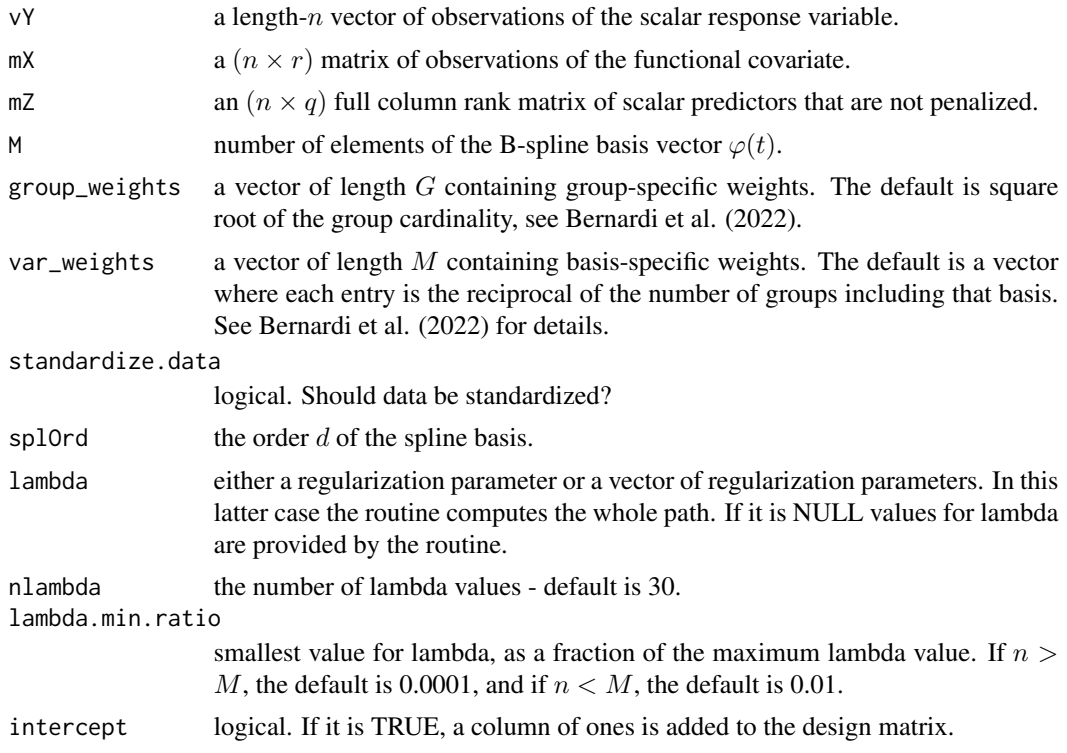

#### Value

A named list containing

- sp.coefficients a length-M solution vector for the parameters  $\psi$ , which corresponds to the minimum in-sample MSE.
- sp.coef.path an  $(n_{\lambda} \times M)$  matrix of estimated  $\psi$  coefficients for each lambda.
- sp.fun a length-r vector providing the estimated functional coefficient for  $\psi(t)$ .
- sp.fun.path an  $(n_{\lambda} \times r)$  matrix providing the estimated functional coefficients for  $\psi(t)$  for each lambda.
- coefficients a length-q solution vector for the parameters  $\gamma$ , which corresponds to the minimum in-sample MSE. It is provided only when either the matrix  $Z$  in input is not NULL or the intercept is set to TRUE.
- coef.path an  $(n_{\lambda} \times q)$  matrix of estimated  $\gamma$  coefficients for each lambda. It is provided only when either the matrix  $Z$  in input is not NULL or the intercept is set to TRUE.

lambda sequence of lambda.

lambda.min value of lambda that attains the minimum in-sample MSE.

mse in-sample mean squared error.

min.mse minimum value of the in-sample MSE for the sequence of lambda.

convergence logical. 1 denotes achieved convergence.

elapsedTime elapsed time in seconds.

iternum number of iterations.

When you run the algorithm, output returns not only the solution, but also the iteration history recording following fields over iterates,

objval objective function value.

**r\_norm** norm of primal residual.

s norm norm of dual residual.

eps pri feasibility tolerance for primal feasibility condition.

eps dual feasibility tolerance for dual feasibility condition.

Iteration stops when both r\_norm and s\_norm values become smaller than eps\_pri and eps\_dual, respectively.

#### Details

The control argument is a list that can supply any of the following components:

adaptation logical. If it is TRUE, ADMM with adaptation is performed. The default value is TRUE. See Boyd et al. (2011) for details.

rho an augmented Lagrangian parameter. The default value is 1.

- tau.ada an adaptation parameter greater than one. Only needed if adaptation = TRUE. The default value is 2. See Boyd et al. (2011) and Lin et al. (2022) for details.
- mu.ada an adaptation parameter greater than one. Only needed if adaptation = TRUE. The default value is 10. See Boyd et al. (2011) and Lin et al. (2022) for details.

abstol absolute tolerance stopping criterion. The default value is sqrt(sqrt(.Machine\$double.eps)).

reltol relative tolerance stopping criterion. The default value is sqrt(.Machine\$double.eps).

- maxit maximum number of iterations. The default value is 100.
- print.out logical. If it is TRUE, a message about the procedure is printed. The default value is TRUE.

#### References

Bernardi M, Canale A, Stefanucci M (2022). "Locally Sparse Function-on-Function Regression." *Journal of Computational and Graphical Statistics*, 0(0), 1-15. [doi:10.1080/10618600.2022.2130926,](https://doi.org/10.1080/10618600.2022.2130926) https://doi.org/10.1080/10618600.2022.2130926.

Boyd S, Parikh N, Chu E, Peleato B, Eckstein J (2011). "Distributed Optimization and Statistical Learning via the Alternating Direction Method of Multipliers." *Foundations and Trends® in Machine Learning*, 3(1), 1-122. ISSN 1935-8237, [doi:10.1561/2200000016,](https://doi.org/10.1561/2200000016) [http://dx.doi.org/](http://dx.doi.org/10.1561/2200000016) [10.1561/2200000016](http://dx.doi.org/10.1561/2200000016).

Jenatton R, Audibert J, Bach F (2011). "Structured variable selection with sparsity-inducing norms." *J. Mach. Learn. Res.*, 12, 2777–2824. ISSN 1532-4435.

Lin Z, Li H, Fang C (2022). *Alternating direction method of multipliers for machine learning*. Springer, Singapore. ISBN 978-981-16-9839-2; 978-981-16-9840-8, [doi:10.1007/9789811698408,](https://doi.org/10.1007/978-981-16-9840-8) With forewords by Zongben Xu and Zhi-Quan Luo.

#### Examples

```
## generate sample data
set.seed(1)
n <- 40
p <- 18 # number of basis to GENERATE beta
r <- 100
s \langle -\text{seq}(0, 1, \text{length.out} = r) \ranglebeta_basis <- splines::bs(s, df = p, intercept = TRUE) # basis
coef_data <- matrix(rnorm(n*floor(p/2)), n, floor(p/2))
fun_data <- coef_data %*% t(splines::bs(s, df = floor(p/2), intercept = TRUE))
x_0 <- apply(matrix(rnorm(p, sd=1),p,1), 1, fdaSP::softhresh, 1) # regression coefficients
x_fun <- beta_basis %*% x_0
b <- fun_data %*% x_fun + rnorm(n, sd = sqrt(crossprod(fun_data %*% x_fun ))/10)
1 \leq -10'seq(2, -4, length.out = 30)
maxit <- 1000
```

```
## set the hyper-parameters
maxit <- 1000
rho_adaptation <- TRUE
rho <- 1
reltol <- 1e-5
abstol <- 1e-5
mod \leq f2sSP(vY = b, mX = fun_data, M = p,
          group_weights = NULL, var_weights = NULL, standardize.data = FALSE, splOrd = 4,
            lambda = NULL, nlambda = 30, lambda.min = NULL, overall.group = FALSE,
            control = list("abstol" = abstol,
                           "reltol" = reltol,
                           "adaptation" = rho_adaptation,
                           "rho" = rho,"print.out" = FALSE))
# plot coefficiente path
matplot(log(mod$lambda), mod$sp.coef.path, type = "l",
       xlab = latex2exp::TeX("$\\log(\\lambda)$''), ylab = "", bty = "n", lwd = 1.2)
```
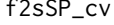

Cross-validation for Overlap Group Least Absolute Shrinkage and Se*lection Operator on scalar-on-function regression model*

#### Description

Overlap Group-LASSO for scalar-on-function regression model solves the following optimization problem

$$
\min_{\psi,\gamma} \frac{1}{2} \sum_{i=1}^{n} \left( y_i - \int x_i(t) \psi(t) dt - z_i^{\mathsf{T}} \gamma \right)^2 + \lambda \sum_{g=1}^{G} ||S_g T \psi||_2
$$

to obtain a sparse coefficient vector  $\psi \in \mathbb{R}^M$  for the functional penalized predictor  $x(t)$  and a coefficient vector  $\gamma \in \mathbb{R}^q$  for the unpenalized scalar predictors  $z_1, \ldots, z_q$ . The regression function is  $\psi(t) = \varphi(t)^\intercal \psi$  where  $\varphi(t)$  is a B-spline basis of order d and dimension M. For each group g, each row of the matrix  $S_g \in \mathbb{R}^{d \times \bar{M}}$  has non-zero entries only for those bases belonging to that group. These values are provided by the arguments groups and group\_weights (see below). Each basis function belongs to more than one group. The diagonal matrix  $T \in \mathbb{R}^{M \times M}$  contains the basis specific weights. These values are provided by the argument var\_weights (see below). The regularization path is computed for the overlap group-LASSO penalty at a grid of values for the regularization parameter  $\lambda$  using the alternating direction method of multipliers (ADMM). See Boyd et al. (2011) and Lin et al. (2022) for details on the ADMM method.

#### Usage

f2sSP\_cv( vY, mX,

```
mZ = NULL,M,
 group_weights = NULL,
 var_weights = NULL,
 standardize.data = FALSE,
 splOrd = 4,lambda = NULL,lambda.min.ratio = NULL,
 nlambda = NULL,
 cv.fold = 5,
 intercept = FALSE,
 overall.group = FALSE,
 control = list())
```
# Arguments

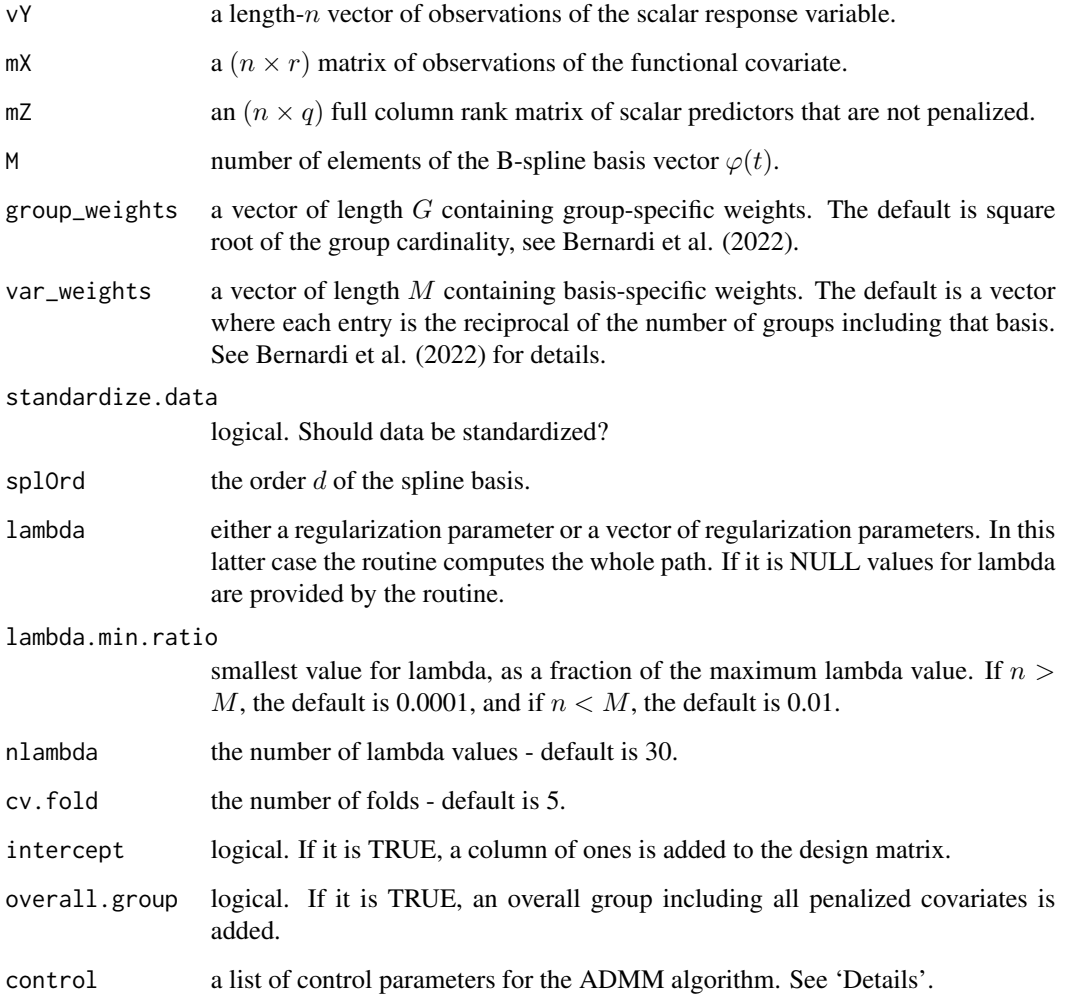

#### $f2sSP\_cv$  17

#### Value

A named list containing

- sp.coefficients a length-M solution vector solution vector for the parameters  $\psi$ , which corresponds to the minimum cross-validated MSE.
- **sp.fun** a length-r vector providing the estimated functional coefficient for  $\psi(t)$  corresponding to the minimum cross-validated MSE.
- coefficients a length-q solution vector for the parameters  $\gamma$ , which corresponds to the minimum cross-validated MSE. It is provided only when either the matrix  $Z$  in input is not NULL or the intercept is set to TRUE.

lambda sequence of lambda.

lambda.min value of lambda that attains the minimum cross-validated MSE.

mse cross-validated mean squared error.

min.mse minimum value of the cross-validated MSE for the sequence of lambda.

convergence logical. 1 denotes achieved convergence.

elapsedTime elapsed time in seconds.

iternum number of iterations.

Iteration stops when both r\_norm and s\_norm values become smaller than eps\_pri and eps\_dual, respectively.

#### Details

The control argument is a list that can supply any of the following components:

- adaptation logical. If it is TRUE, ADMM with adaptation is performed. The default value is TRUE. See Boyd et al. (2011) for details.
- rho an augmented Lagrangian parameter. The default value is 1.
- tau.ada an adaptation parameter greater than one. Only needed if adaptation = TRUE. The default value is 2. See Boyd et al. (2011) and Lin et al. (2022) for details.
- mu.ada an adaptation parameter greater than one. Only needed if adaptation = TRUE. The default value is 10. See Boyd et al. (2011) and Lin et al. (2022) for details.
- abstol absolute tolerance stopping criterion. The default value is sqrt(sqrt(.Machine\$double.eps)).
- reltol relative tolerance stopping criterion. The default value is sqrt(.Machine\$double.eps).
- maxit maximum number of iterations. The default value is 100.
- print.out logical. If it is TRUE, a message about the procedure is printed. The default value is TRUE.

#### References

Bernardi M, Canale A, Stefanucci M (2022). "Locally Sparse Function-on-Function Regression." *Journal of Computational and Graphical Statistics*, 0(0), 1-15. [doi:10.1080/10618600.2022.2130926,](https://doi.org/10.1080/10618600.2022.2130926) https://doi.org/10.1080/10618600.2022.2130926.

Boyd S, Parikh N, Chu E, Peleato B, Eckstein J (2011). "Distributed Optimization and Statistical Learning via the Alternating Direction Method of Multipliers." *Foundations and Trends® in Machine Learning*, 3(1), 1-122. ISSN 1935-8237, [doi:10.1561/2200000016,](https://doi.org/10.1561/2200000016) [http://dx.doi.org/](http://dx.doi.org/10.1561/2200000016) [10.1561/2200000016](http://dx.doi.org/10.1561/2200000016).

Jenatton R, Audibert J, Bach F (2011). "Structured variable selection with sparsity-inducing norms." *J. Mach. Learn. Res.*, 12, 2777–2824. ISSN 1532-4435.

Lin Z, Li H, Fang C (2022). *Alternating direction method of multipliers for machine learning*. Springer, Singapore. ISBN 978-981-16-9839-2; 978-981-16-9840-8, [doi:10.1007/9789811698408,](https://doi.org/10.1007/978-981-16-9840-8) With forewords by Zongben Xu and Zhi-Quan Luo.

#### Examples

```
## generate sample data and functional coefficients
set.seed(1)
n <- 40
p <- 18
r <- 100
s \leq seq(0, 1, length.out = r)
beta_basis <- splines::bs(s, df = p, intercept = TRUE) # basis
coef_data <- matrix(rnorm(n*floor(p/2)), n, floor(p/2))
fun_data <- coef_data %*% t(splines::bs(s, df = floor(p/2), intercept = TRUE))
x_0 <- apply(matrix(rnorm(p, sd=1),p,1), 1, fdaSP::softhresh, 1)
x_fun <- beta_basis %*% x_0
b \le fun_data %*% x_fun + rnorm(n, sd = sqrt(crossprod(fun_data %*% x_fun ))/10)
1 \le -10 seq(2, -4, length.out = 30)
maxit <- 1000
## set the hyper-parameters
maxit <- 1000
rho_adaptation <- TRUE
rho <- 1
reltol <- 1e-5
abstol <- 1e-5
## run cross-validation
mod\_cv \leq f2sSP\_cv(vY = b, mX = fun\_data, M = p,group_weights = NULL, var_weights = NULL, standardize.data = FALSE, splOrd = 4,
            lambda = NULL, lambda.min = 1e-5, nlambda = 30, cv.fold = 5, intercept = FALSE,
                  control = list("abstol" = abstol,
                                 "reltol" = reltol,
                                 "adaptation" = rho_adaptation,
                                 "rho" = rho,"print.out" = FALSE))
### graphical presentation
plot(log(mod_cv$lambda), mod_cv$mse, type = "l", col = "blue", lwd = 2, bty = "n",
```

```
xlab = latex2exp::TeX("$\\log(\\lambda)$"), ylab = "Prediction Error",
     ylim = range(mod_cv$mse - mod_cv$mse.sd, mod_cv$mse + mod_cv$mse.sd),
     main = "Cross-validated Prediction Error")
fdaSP::confband(xV = log(mod_cv$lambda), yVmin = mod_cv$mse - mod_cv$mse.sd,
                yVmax = mod_cv$mse + mod_cv$mse.sd)
abline(v = log(mod_cv$lambda[which(mod_cv$lambda == mod_cv$lambda.min)]),
       col = "red", \text{ lwd} = 1.0)### comparison with oracle error
mod \leq f2sSP(vY = b, mX = fun_data, M = p,
             group_weights = NULL, var_weights = NULL,
             standardize.data = FALSE, splOrd = 4,
             lambda = NULL, nlambda = 30,lambda.min = 1e-5, intercept = FALSE,
             control = list("abstol" = abstol","reltol" = reltol,
                             "adaptation" = rho_adaptation,
                             "rho" = rho,"print.out" = FALSE))
err_{mod} \leftarrow apply(mod\sp.coef.path, 1, function(x) sum((x - x_{0})^2))
plot(log(mod$lambda), err_mod, type = "l", col = "blue",
     lwd = 2, xlab = latex2exp::TeX("$\\log(\\lambda)$"),
     ylab = "Estimation Error", main = "True Estimation Error", bty = "n")
abline(v = log(mod31ambda[which(err_mod == min(err_mod))]), col = "red", lwd = 1.0)abline(v = log(mod_cv$1ambda[which(mod_cv$1ambda == mod_cv$1ambda.min)],col = "red", \text{ lwd} = 1.0, \text{ lty} = 2)
```
lmSP *Sparse Adaptive Overlap Group Least Absolute Shrinkage and Selection Operator*

#### Description

Sparse Adaptive overlap group-LASSO, or sparse adaptive group  $L_2$ -regularized regression, solves the following optimization problem

$$
\text{min}_{\beta,\gamma} \ \frac{1}{2} \|y-X\beta-Z\gamma\|_2^2 + \lambda \Big[(1-\alpha)\sum_{g=1}^G \|S_gT\beta\|_2 + \alpha \|T_1\beta\|_1 \Big]
$$

to obtain a sparse coefficient vector  $\beta \in \mathbb{R}^p$  for the matrix of penalized predictors X and a coefficient vector  $\gamma \in \mathbb{R}^q$  for the matrix of unpenalized predictors Z. For each group g, each row of the matrix  $S_g \in \mathbb{R}^{n_g \times p}$  has non-zero entries only for those variables belonging to that group. These values are provided by the arguments groups and group\_weights (see below). Each variable can belong to more than one group. The diagonal matrix  $T \in \mathbb{R}^{p \times p}$  contains the variable-specific weights. These values are provided by the argument var\_weights (see below). The diagonal matrix  $T_1 \in \mathbb{R}^{p \times p}$  contains the variable-specific  $L_1$  weights. These values are provided by the argument var\_weights\_L1 (see below). The regularization path is computed for the sparse adaptive overlap group-LASSO penalty at a grid of values for the regularization parameter  $\lambda$  using the alternating direction method of multipliers (ADMM). See Boyd et al. (2011) and Lin et al. (2022) for details on the ADMM method. The regularization is a combination of  $L_2$  and  $L_1$  simultaneous constraints. Different specifications of the penalty argument lead to different models choice:

- **LASSO** The classical Lasso regularization (Tibshirani, 1996) can be obtained by specifying  $\alpha = 1$ and the matrix  $T_1$  as the  $p \times p$  identity matrix. An adaptive version of this model (Zou, 2006) can be obtained if  $T_1$  is a  $p \times p$  diagonal matrix of adaptive weights. See also Hastie et al. (2015) for further details.
- GLASSO The group-Lasso regularization (Yuan and Lin, 2006) can be obtained by specifying  $\alpha = 0$ , non-overlapping groups in  $S_g$  and by setting the matrix T equal to the  $p \times p$  identity matrix. An adaptive version of this model can be obtained if the matrix T is a  $p \times p$  diagonal matrix of adaptive weights. See also Hastie et al. (2015) for further details.
- spGLASSO The sparse group-Lasso regularization (Simon et al., 2011) can be obtained by specifying  $\alpha \in (0, 1)$ , non-overlapping groups in  $S_a$  and by setting the matrices T and  $T_1$  equal to the  $p \times p$  identity matrix. An adaptive version of this model can be obtained if the matrices T and  $T_1$  are  $p \times p$  diagonal matrices of adaptive weights.
- OVGLASSO The overlap group-Lasso regularization (Jenatton et al., 2011) can be obtained by specifying  $\alpha = 0$ , overlapping groups in  $S<sub>q</sub>$  and by setting the matrix T equal to the  $p \times p$ identity matrix. An adaptive version of this model can be obtained if the matrix T is a  $p \times p$ diagonal matrix of adaptive weights.
- spOVGLASSO The sparse overlap group-Lasso regularization (Jenatton et al., 2011) can be obtained by specifying  $\alpha \in (0, 1)$ , overlapping groups in  $S_q$  and by setting the matrices T and  $T_1$  equal to the  $p \times p$  identity matrix. An adaptive version of this model can be obtained if the matrices T and  $T_1$  are  $p \times p$  diagonal matrices of adaptive weights.

#### Usage

```
lmSP(
  X,
  Z = NULL.
  y,
  penalty = c("LASSO", "GLASSO", "spGLASSO", "OVGLASSO", "spOVGLASSO"),
  groups,
  group_weights = NULL,
  var_weights = NULL,
  var_weights_L1 = NULL,
  standardize.data = TRUE,
  intercept = FALSE,
  overall.group = FALSE,
  lambda = NULL,
  alpha = NULL,
  lambda.min.ratio = NULL,
  nlambda = 30,
  control = list())
```
#### $lmSP$  21

# Arguments

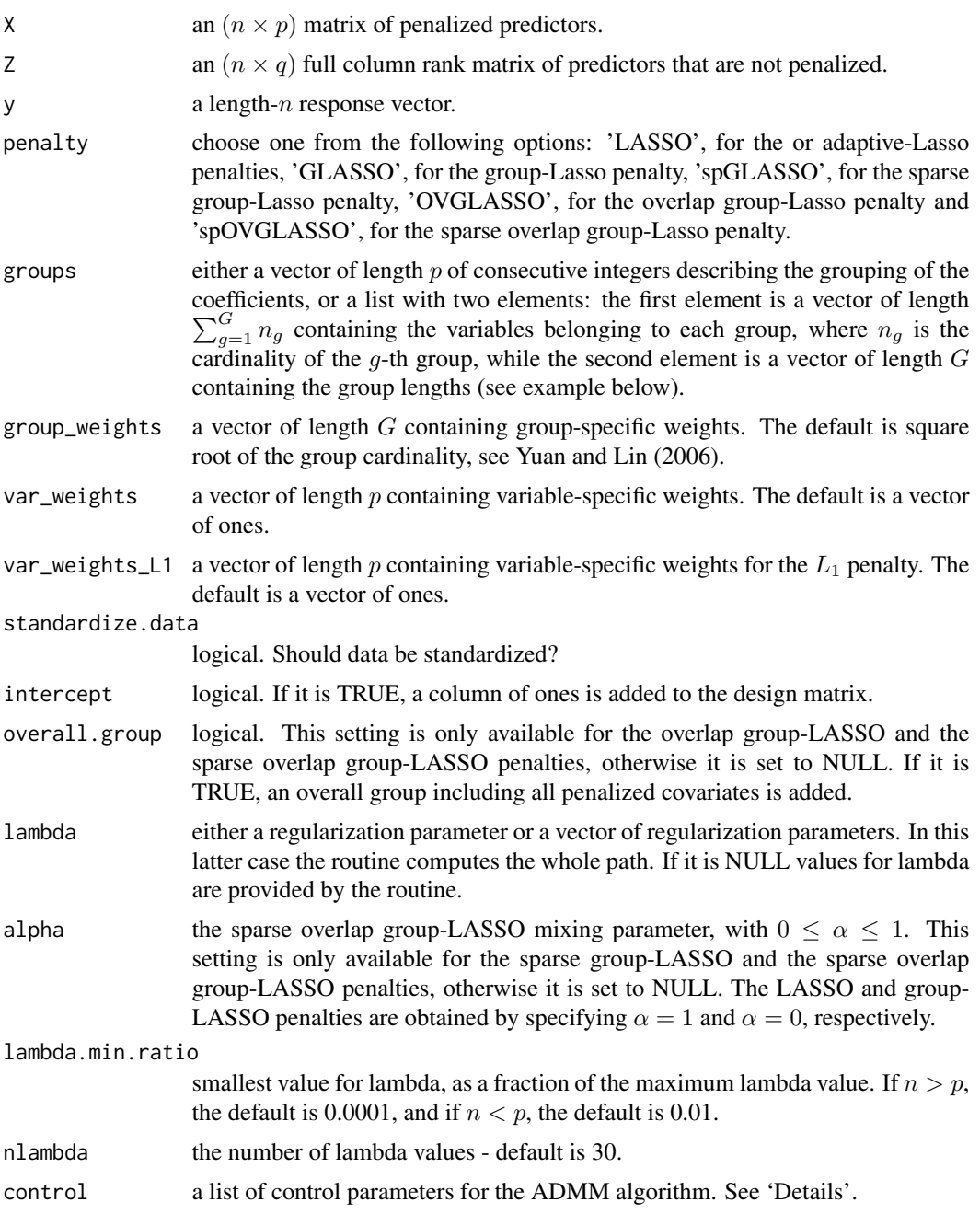

### Value

A named list containing

sp.coefficients a length-p solution vector for the parameters  $\beta$ . If  $n_{\lambda} > 1$  then the provided vector corresponds to the minimum in-sample MSE.

- coefficients a length-q solution vector for the parameters  $\gamma$ . If  $n_{\lambda} > 1$  then the provided vector corresponds to the minimum in-sample MSE. It is provided only when either the matrix  $Z$  in input is not NULL or the intercept is set to TRUE.
- **sp.coef.path** an  $(n_{\lambda} \times p)$  matrix of estimated  $\beta$  coefficients for each lambda of the provided sequence.
- coef.path an  $(n_{\lambda} \times q)$  matrix of estimated  $\gamma$  coefficients for each lambda of the provided sequence. It is provided only when either the matrix  $Z$  in input is not NULL or the intercept is set to TRUE.

lambda sequence of lambda.

lambda.min value of lambda that attains the minimum in sample MSE.

mse in-sample mean squared error.

min.mse minimum value of the in-sample MSE for the sequence of lambda.

convergence logical. 1 denotes achieved convergence.

elapsedTime elapsed time in seconds.

iternum number of iterations.

When you run the algorithm, output returns not only the solution, but also the iteration history recording following fields over iterates:

objval objective function value

**r\_norm** norm of primal residual

s\_norm norm of dual residual

eps\_pri feasibility tolerance for primal feasibility condition

eps dual feasibility tolerance for dual feasibility condition.

Iteration stops when both r\_norm and s\_norm values become smaller than eps\_pri and eps\_dual, respectively.

#### Details

The control argument is a list that can supply any of the following components:

adaptation logical. If it is TRUE, ADMM with adaptation is performed. The default value is TRUE. See Boyd et al. (2011) for details.

rho an augmented Lagrangian parameter. The default value is 1.

- **tau.ada** an adaptation parameter greater than one. Only needed if adaptation = TRUE. The default value is 2. See Boyd et al. (2011) for details.
- mu.ada an adaptation parameter greater than one. Only needed if adaptation = TRUE. The default value is 10. See Boyd et al. (2011) for details.

abstol absolute tolerance stopping criterion. The default value is sqrt(sqrt(.Machine\$double.eps)).

reltol relative tolerance stopping criterion. The default value is sqrt(.Machine\$double.eps).

maxit maximum number of iterations. The default value is 100.

print.out logical. If it is TRUE, a message about the procedure is printed. The default value is TRUE.

# $lmSP$  23

#### References

Bernardi M, Canale A, Stefanucci M (2022). "Locally Sparse Function-on-Function Regression." *Journal of Computational and Graphical Statistics*, 0(0), 1-15. [doi:10.1080/10618600.2022.2130926,](https://doi.org/10.1080/10618600.2022.2130926) https://doi.org/10.1080/10618600.2022.2130926.

Boyd S, Parikh N, Chu E, Peleato B, Eckstein J (2011). "Distributed Optimization and Statistical Learning via the Alternating Direction Method of Multipliers." *Foundations and Trends® in Machine Learning*, 3(1), 1-122. ISSN 1935-8237, [doi:10.1561/2200000016,](https://doi.org/10.1561/2200000016) [http://dx.doi.org/](http://dx.doi.org/10.1561/2200000016) [10.1561/2200000016](http://dx.doi.org/10.1561/2200000016).

Hastie T, Tibshirani R, Wainwright M (2015). *Statistical learning with sparsity: the lasso and generalizations*, number 143 in Monographs on statistics and applied probability. CRC Press, Taylor & Francis Group, Boca Raton. ISBN 978-1-4987-1216-3.

Jenatton R, Audibert J, Bach F (2011). "Structured variable selection with sparsity-inducing norms." *J. Mach. Learn. Res.*, 12, 2777–2824. ISSN 1532-4435.

Lin Z, Li H, Fang C (2022). *Alternating direction method of multipliers for machine learning*. Springer, Singapore. ISBN 978-981-16-9839-2; 978-981-16-9840-8, [doi:10.1007/9789811698408,](https://doi.org/10.1007/978-981-16-9840-8) With forewords by Zongben Xu and Zhi-Quan Luo.

Simon N, Friedman J, Hastie T, Tibshirani R (2013). "A sparse-group lasso." *J. Comput. Graph. Statist.*, 22(2), 231–245. ISSN 1061-8600, [doi:10.1080/10618600.2012.681250.](https://doi.org/10.1080/10618600.2012.681250)

Yuan M, Lin Y (2006). "Model selection and estimation in regression with grouped variables." *Journal of the Royal Statistical Society: Series B (Statistical Methodology)*, 68(1), 49–67.

Zou H (2006). "The adaptive lasso and its oracle properties." *J. Amer. Statist. Assoc.*, 101(476), 1418–1429. ISSN 0162-1459, [doi:10.1198/016214506000000735.](https://doi.org/10.1198/016214506000000735)

### Examples

```
### generate sample data
set.seed(2023)
n <- 50
p <- 30
X <- matrix(rnorm(n*p), n, p)
### Example 1, LASSO penalty
beta \leq apply(matrix(rnorm(p, sd = 1), p, 1), 1, fdaSP::softhresh, 1.5)
y \le -X %*% beta + rnorm(n, sd = sqrt(crossprod(X %*% beta)) / 20)
### set regularization parameter grid
lam <- 10^seq(0, -2, length.out = 30)
### set the hyper-parameters of the ADMM algorithm
maxit <- 1000
adaptation <- TRUE
rho <- 1
reltol <- 1e-5
abstol \leq -1e-5### run example
```

```
mod <- lmSP(X = X, y = y, penalty = "LASSO", standardize.data = FALSE, intercept = FALSE,
           lambda = lam, control = list("adaptation" = adaptation, "rho" = rho,
                                        "maxit" = maxit, "reltol" = reltol,"abstol" = abstol, "print.out" = FALSE))
### graphical presentation
matplot(log(lam), mod$sp.coef.path, type = "l", main = "Lasso solution path",
       bty = "n", xlab = latex2exp::TeX("$\\log(\\lambda)$"), ylab = "")
### Example 2, sparse group-LASSO penalty
beta <- c(rep(4, 12), rep(0, p - 13), -2)
y <- X %*% beta + rnorm(n, sd = sqrt(crossprod(X %*% beta)) / 20)
### define groups of dimension 3 each
group1 <- rep(1:10, each = 3)### set regularization parameter grid
lam <- 10^seq(1, -2, length.out = 30)
### set the alpha parameter
alpha <-0.5### set the hyper-parameters of the ADMM algorithm
maxit <- 1000
adaptation <- TRUE
rho <- 1
reltol <- 1e-5
abstol <- 1e-5
### run example
mod <- lmSP(X = X, y = y, penalty = "spGLASSO", groups = group1, standardize.data = FALSE,
           intercept = FALSE, lambda = lam, alpha = 0.5,
           control = list("adaptation" = adaptation, "rho" = rho,
                          "maxit" = maxit, "reltol" = reltol, "abstol" = abstol,
                          "print.out" = FALSE))
### graphical presentation
```

```
matplot(log(lam), mod$sp.coef.path, type = "l", main = "Sparse Group Lasso solution path",
       bty = "n", xlab = latex2exp::TeX("$\\log(\\lambda)$"), ylab = "")
```
lmSP\_cv *Cross-validation for Sparse Adaptive Overlap Group Least Absolute Shrinkage and Selection Operator*

 $lmSP_{cv}$  25

#### Description

Sparse Adaptive overlap group-LASSO, or sparse adaptive group  $L_2$ -regularized regression, solves the following optimization problem

$$
\text{min}_{\beta,\gamma} \ \frac{1}{2} \|y-X\beta-Z\gamma\|_2^2 + \lambda \Big[(1-\alpha) \sum_{g=1}^G \|S_gT\beta\|_2 + \alpha \|T_1\beta\|_1 \Big]
$$

to obtain a sparse coefficient vector  $\beta \in \mathbb{R}^p$  for the matrix of penalized predictors X and a coefficient vector  $\gamma \in \mathbb{R}^q$  for the matrix of unpenalized predictors Z. For each group g, each row of the matrix  $S_g \in \mathbb{R}^{n_g \times p}$  has non-zero entries only for those variables belonging to that group. These values are provided by the arguments groups and group\_weights (see below). Each variable can belong to more than one group. The diagonal matrix  $T \in \mathbb{R}^{p \times p}$  contains the variable-specific weights. These values are provided by the argument var\_weights (see below). The diagonal matrix  $T_1 \in \mathbb{R}^{p \times p}$  contains the variable-specific  $L_1$  weights. These values are provided by the argument var\_weights\_L1 (see below). The regularization path is computed for the sparse adaptive overlap group-LASSO penalty at a grid of values for the regularization parameter  $\lambda$  using the alternating direction method of multipliers (ADMM). See Boyd et al. (2011) and Lin et al. (2022) for details on the ADMM method. The regularization is a combination of  $L_2$  and  $L_1$  simultaneous constraints. Different specifications of the penalty argument lead to different models choice:

- **LASSO** The classical Lasso regularization (Tibshirani, 1996) can be obtained by specifying  $\alpha = 1$ and the matrix  $T_1$  as the  $p \times p$  identity matrix. An adaptive version of this model (Zou, 2006) can be obtained if  $T_1$  is a  $p \times p$  diagonal matrix of adaptive weights. See also Hastie et al. (2015) for further details.
- GLASSO The group-Lasso regularization (Yuan and Lin, 2006) can be obtained by specifying  $\alpha = 0$ , non-overlapping groups in  $S_q$  and by setting the matrix T equal to the  $p \times p$  identity matrix. An adaptive version of this model can be obtained if the matrix T is a  $p \times p$  diagonal matrix of adaptive weights. See also Hastie et al. (2015) for further details.
- $spgLASSO$  The sparse group-Lasso regularization (Simon et al., 2011) can be obtained by specifying  $\alpha \in (0, 1)$ , non-overlapping groups in  $S_q$  and by setting the matrices T and  $T_1$  equal to the  $p \times p$  identity matrix. An adaptive version of this model can be obtained if the matrices T and  $T_1$  are  $p \times p$  diagonal matrices of adaptive weights.
- OVGLASSO The overlap group-Lasso regularization (Jenatton et al., 2011) can be obtained by specifying  $\alpha = 0$ , overlapping groups in  $S_q$  and by setting the matrix T equal to the  $p \times p$ identity matrix. An adaptive version of this model can be obtained if the matrix T is a  $p \times p$ diagonal matrix of adaptive weights.
- spOVGLASSO The sparse overlap group-Lasso regularization (Jenatton et al., 2011) can be obtained by specifying  $\alpha \in (0, 1)$ , overlapping groups in  $S_g$  and by setting the matrices T and  $T_1$  equal to the  $p \times p$  identity matrix. An adaptive version of this model can be obtained if the matrices T and  $T_1$  are  $p \times p$  diagonal matrices of adaptive weights.

#### Usage

lmSP\_cv( X,  $Z = NULL,$ y,

```
penalty = c("LASSO", "GLASSO", "spGLASSO", "OVGLASSO", "spOVGLASSO"),
groups,
group_weights = NULL,
var_weights = NULL,
var_weights_L1 = NULL,
cv.fold = 5,
standardize.data = TRUE,
intercept = FALSE,
overall.group = FALSE,
lambda = NULL,alpha = NULL,lambda.min.ratio = NULL,
nlambda = 30,
control = list()
```
#### Arguments

 $\mathcal{L}$ 

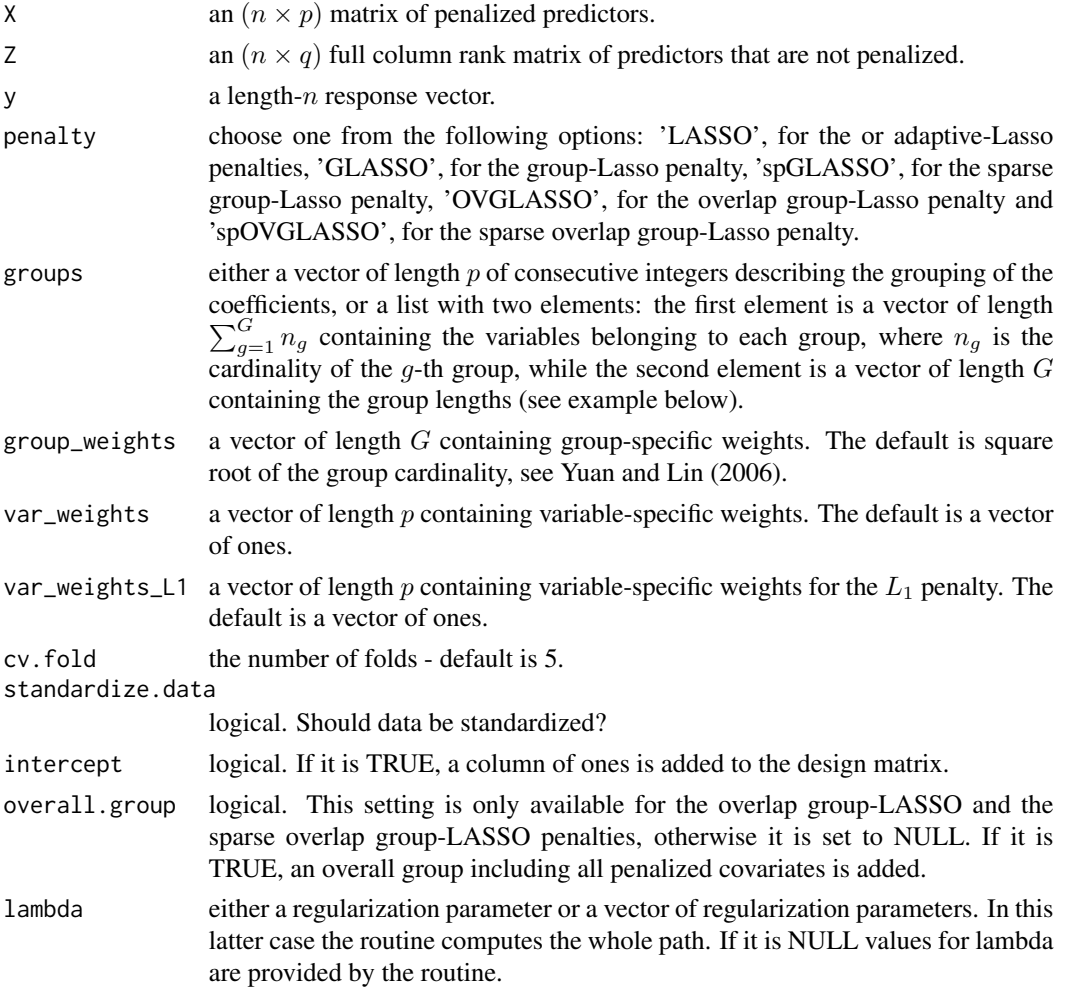

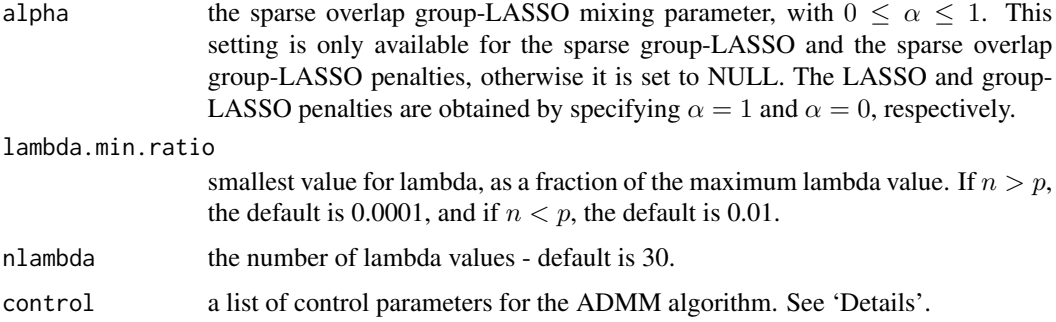

#### Value

A named list containing

- sp.coefficients a length-p solution vector for the parameters  $\beta$ . If  $n_{\lambda} > 1$  then the provided vector corresponds to the minimum cross-validated MSE.
- coefficients a length-q solution vector for the parameters  $\gamma$ . If  $n_{\lambda} > 1$  then the provided vector corresponds to the minimum cross-validated MSE. It is provided only when either the matrix Z in input is not NULL or the intercept is set to TRUE.
- sp.coef.path an  $(n_{\lambda} \times p)$  matrix of estimated  $\beta$  coefficients for each lambda of the provided sequence.
- coef.path an  $(n_\lambda \times q)$  matrix of estimated  $\gamma$  coefficients for each lambda of the provided sequence. It is provided only when either the matrix  $Z$  in input is not NULL or the intercept is set to TRUE.

lambda sequence of lambda.

lambda.min value of lambda that attains the minimum cross-validated MSE.

mse cross-validated mean squared error.

min.mse minimum value of the cross-validated MSE for the sequence of lambda.

convergence logical. 1 denotes achieved convergence.

elapsedTime elapsed time in seconds.

iternum number of iterations.

When you run the algorithm, output returns not only the solution, but also the iteration history recording following fields over iterates:

objval objective function value

**r\_norm** norm of primal residual

s\_norm norm of dual residual

eps\_pri feasibility tolerance for primal feasibility condition

eps\_dual feasibility tolerance for dual feasibility condition.

Iteration stops when both r\_norm and s\_norm values become smaller than eps\_pri and eps\_dual, respectively.

The control argument is a list that can supply any of the following components:

- adaptation logical. If it is TRUE, ADMM with adaptation is performed. The default value is TRUE. See Boyd et al. (2011) for details.
- rho an augmented Lagrangian parameter. The default value is 1.
- **tau.ada** an adaptation parameter greater than one. Only needed if adaptation = TRUE. The default value is 2. See Boyd et al. (2011) for details.
- mu.ada an adaptation parameter greater than one. Only needed if adaptation = TRUE. The default value is 10. See Boyd et al. (2011) for details.

abstol absolute tolerance stopping criterion. The default value is sqrt(sqrt(.Machine\$double.eps)).

reltol relative tolerance stopping criterion. The default value is sqrt(.Machine\$double.eps).

- maxit maximum number of iterations. The default value is 100.
- print.out logical. If it is TRUE, a message about the procedure is printed. The default value is TRUE.

#### References

Bernardi M, Canale A, Stefanucci M (2022). "Locally Sparse Function-on-Function Regression." *Journal of Computational and Graphical Statistics*, 0(0), 1-15. [doi:10.1080/10618600.2022.2130926,](https://doi.org/10.1080/10618600.2022.2130926) https://doi.org/10.1080/10618600.2022.2130926.

Boyd S, Parikh N, Chu E, Peleato B, Eckstein J (2011). "Distributed Optimization and Statistical Learning via the Alternating Direction Method of Multipliers." *Foundations and Trends® in Machine Learning*, 3(1), 1-122. ISSN 1935-8237, [doi:10.1561/2200000016,](https://doi.org/10.1561/2200000016) [http://dx.doi.org/](http://dx.doi.org/10.1561/2200000016) [10.1561/2200000016](http://dx.doi.org/10.1561/2200000016).

Hastie T, Tibshirani R, Wainwright M (2015). *Statistical learning with sparsity: the lasso and generalizations*, number 143 in Monographs on statistics and applied probability. CRC Press, Taylor & Francis Group, Boca Raton. ISBN 978-1-4987-1216-3.

Jenatton R, Audibert J, Bach F (2011). "Structured variable selection with sparsity-inducing norms." *J. Mach. Learn. Res.*, 12, 2777–2824. ISSN 1532-4435.

Lin Z, Li H, Fang C (2022). *Alternating direction method of multipliers for machine learning*. Springer, Singapore. ISBN 978-981-16-9839-2; 978-981-16-9840-8, [doi:10.1007/9789811698408,](https://doi.org/10.1007/978-981-16-9840-8) With forewords by Zongben Xu and Zhi-Quan Luo.

Simon N, Friedman J, Hastie T, Tibshirani R (2013). "A sparse-group lasso." *J. Comput. Graph. Statist.*, 22(2), 231–245. ISSN 1061-8600, [doi:10.1080/10618600.2012.681250.](https://doi.org/10.1080/10618600.2012.681250)

Yuan M, Lin Y (2006). "Model selection and estimation in regression with grouped variables." *Journal of the Royal Statistical Society: Series B (Statistical Methodology)*, 68(1), 49–67.

Zou H (2006). "The adaptive lasso and its oracle properties." *J. Amer. Statist. Assoc.*, 101(476), 1418–1429. ISSN 0162-1459, [doi:10.1198/016214506000000735.](https://doi.org/10.1198/016214506000000735)

#### Examples

### generate sample data

```
set.seed(2023)
n <- 50
p <- 30
X \leq - matrix(rnorm(n * p), n, p)
### Example 1, LASSO penalty
beta \leq apply(matrix(rnorm(p, sd = 1), p, 1), 1, fdaSP::softhresh, 1.5)
y \langle - X % *% beta + rnorm(n, sd = sqrt(crossprod(X % *% beta)) / 20)
### set the hyper-parameters of the ADMM algorithm
maxit <- 1000
adaptation <- TRUE
rho <- 1
reltol <- 1e-5
abstol <- 1e-5
### run cross-validation
mod\_cv \leftarrow lmsP\_cv(X = X, y = y, penalty = "LASSO",standardize.data = FALSE, intercept = FALSE,
                  cv.fold = 5, nlambda = 30,
                  control = list("adaptation" = adaptation,
                                 "rho" = rho,"maxit" = maxit, "reltol" = reltol,"abstol" = abstol,
                                 "print.out" = FALSE))
### graphical presentation
plot(log(mod_cv$lambda), mod_cv$mse, type = "l", col = "blue", lwd = 2, bty = "n",
     xlab = latex2exp::TeX("$\\log(\\lambda)$"), ylab = "Prediction Error",
     ylim = range(mod_cv$mse - mod_cv$mse.sd, mod_cv$mse + mod_cv$mse.sd),
     main = "Cross-validated Prediction Error")
fdaSP::confband(xV = log(mod_cv$lambda), yVmin = mod_cv$mse - mod_cv$mse.sd,
                yVmax = mod_cv$mse + mod_cv$mse.sd)
abline(y = log(mod_cv$1ambda[which(mod_cv$1ambda == mod_cv$1ambda.min)],col = "red", \text{ lwd} = 1.0)### comparison with oracle error
mod \leq lmSP(X = X, y = y, penalty = "LASSO",
            standardize.data = FALSE,
            intercept = FALSE,
            nlambda = 30,
            control = list("adaptation" = adaptation,
                           "rho" = rho,"maxit" = maxit, "reltol" = reltol,
                           "abstol" = abstol,
                           "print.out" = FALSE))
err_{mod} \leftarrow apply(mod\sp.coef.path, 1, function(x) sum((x - beta)^2))
plot(log(mod$lambda), err_mod, type = "l", col = "blue", lwd = 2,
     xlab = latex2exp::TeX("$\\log(\\lambda)$"),
     ylab = "Estimation Error", main = "True Estimation Error", bty = "n")
abline(y = log(mod31ambda[which(err_mod == min(err_mod))]), col = "red", lwd = 1.0)
```

```
abline(y = log(mod_cv$1ambda[which(mod_cv$1ambda == mod_cv$1ambda.min)]),
       col = "red", \text{ lwd} = 1.0, \text{ lty} = 2)### Example 2, sparse group-LASSO penalty
beta <- c(rep(4, 12), rep(0, p - 13), -2)
y \langle - X % *% beta + rnorm(n, sd = sqrt(crossprod(X % *% beta)) / 20)
### define groups of dimension 3 each
group1 <- rep(1:10, each = 3)### set regularization parameter grid
lam < -10^seq(1, -2, length.out = 30)
### set the alpha parameter
alpha <-0.5### set the hyper-parameters of the ADMM algorithm
maxit <- 1000
adaptation <- TRUE
rho <- 1
reltol <- 1e-5
abstol \leq -1e-5### run cross-validation
mod\_cv \leftarrow lmsP\_cv(X = X, y = y, penalty = "spGLASSO",groups = group1, cv.fold = 5,standardize.data = FALSE, intercept = FALSE,
                  lambda = 1am, alpha = 0.5,
                  control = list("adaptation" = adaptation,
                                 "rho" = rho,"maxit" = maxit, "reltol" = reltol,
                                 "abstol" = abstol,
                                 "print.out" = FALSE))
### graphical presentation
plot(log(mod_cv$lambda), mod_cv$mse, type = "l", col = "blue", lwd = 2, bty = "n",
     xlab = latex2exp::TeX("$\\log(\\lambda)$"), ylab = "Prediction Error",
     ylim = range(mod_cv$mse - mod_cv$mse.sd, mod_cv$mse + mod_cv$mse.sd),
     main = "Cross-validated Prediction Error")
fdaSP::confband(xV = log(mod_cv$lambda), yVmin = mod_cv$mse - mod_cv$mse.sd,
                yVmax = mod_cv$mse + mod_cv$mse.sd)
abline(v = log(mod_cv$lambda[which(mod_cv$lambda == mod_cv$lambda.min)]),
       col = "red", \text{ lwd} = 1.0)### comparison with oracle error
mod \leftarrow lmsP(X = X, y = y,penalty = "spGLASSO",
            groups = group1,
            standardize.data = FALSE,
            intercept = FALSE,
            lambda = 1am,
            alpha = 0.5,
```
#### <span id="page-30-0"></span>softhresh 31

```
control = list("adaptation" = adaptation, "rho" = rho,
                            "maxit" = maxit, "reltol" = reltol, "abstol" = abstol,
                           "print.out" = FALSE))
err_mod <- apply(mod$sp.coef.path, 1, function(x) sum((x - beta)^2))
plot(log(mod$lambda), err_mod, type = "l", col = "blue", lwd = 2,
     xlab = latex2exp::TeX("$\\log(\\lambda)$"),
     ylab = "Estimation Error", main = "True Estimation Error", bty = "n")
abline(v = log(mod31ambda[which(err_mod == min(err_mod))]), col = "red", lwd = 1.0)abline(v = log(mod_cv$lambda[which(mod_cv$lambda == mod_cv$lambda.min)]),
       col = "red", \text{ lwd} = 1.0, \text{ lty} = 2)
```
softhresh *Function to solve the soft thresholding problem*

#### Description

Function to solve the soft thresholding problem

#### Usage

softhresh(x, lambda)

#### Arguments

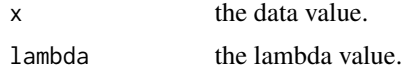

#### Value

the solution to the soft thresholding operator.

#### References

Hastie T, Tibshirani R, Wainwright M (2015). *Statistical learning with sparsity: the lasso and generalizations*, number 143 in Monographs on statistics and applied probability. CRC Press, Taylor & Francis Group, Boca Raton. ISBN 978-1-4987-1216-3.

# <span id="page-31-0"></span>Index

∗ package fdaSP-package, [2](#page-1-0) confband, [3](#page-2-0) f2fSP, [3](#page-2-0) f2fSP\_cv, [7](#page-6-0) f2sSP, [11](#page-10-0) f2sSP\_cv, [15](#page-14-0) fdaSP *(*fdaSP-package*)*, [2](#page-1-0) fdaSP-package, [2](#page-1-0)

lmSP, [19](#page-18-0) lmSP\_cv, [24](#page-23-0)

softhresh, [31](#page-30-0)